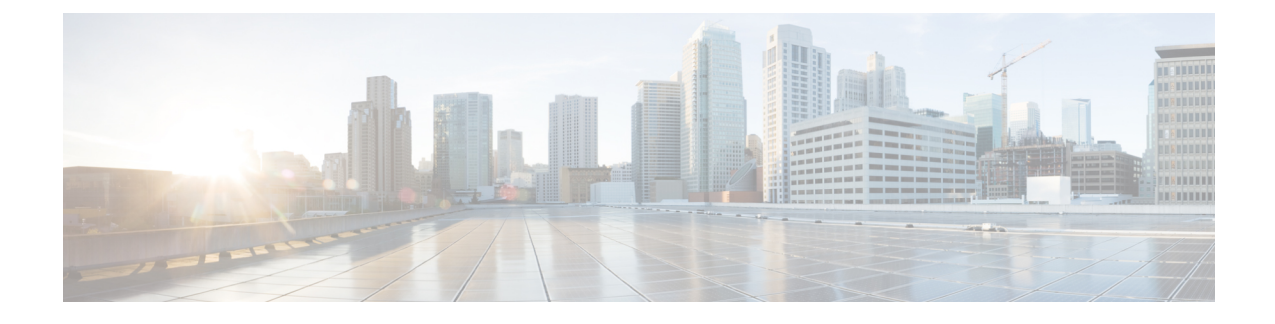

## **TR-069 Parameter Comparison**

• XML and TR-069 Parameter [Comparison,](#page-0-0) on page 1

## <span id="page-0-0"></span>**XML and TR-069 Parameter Comparison**

This table shows the XML parameters that the phones use, with their TR-069 counterpart.

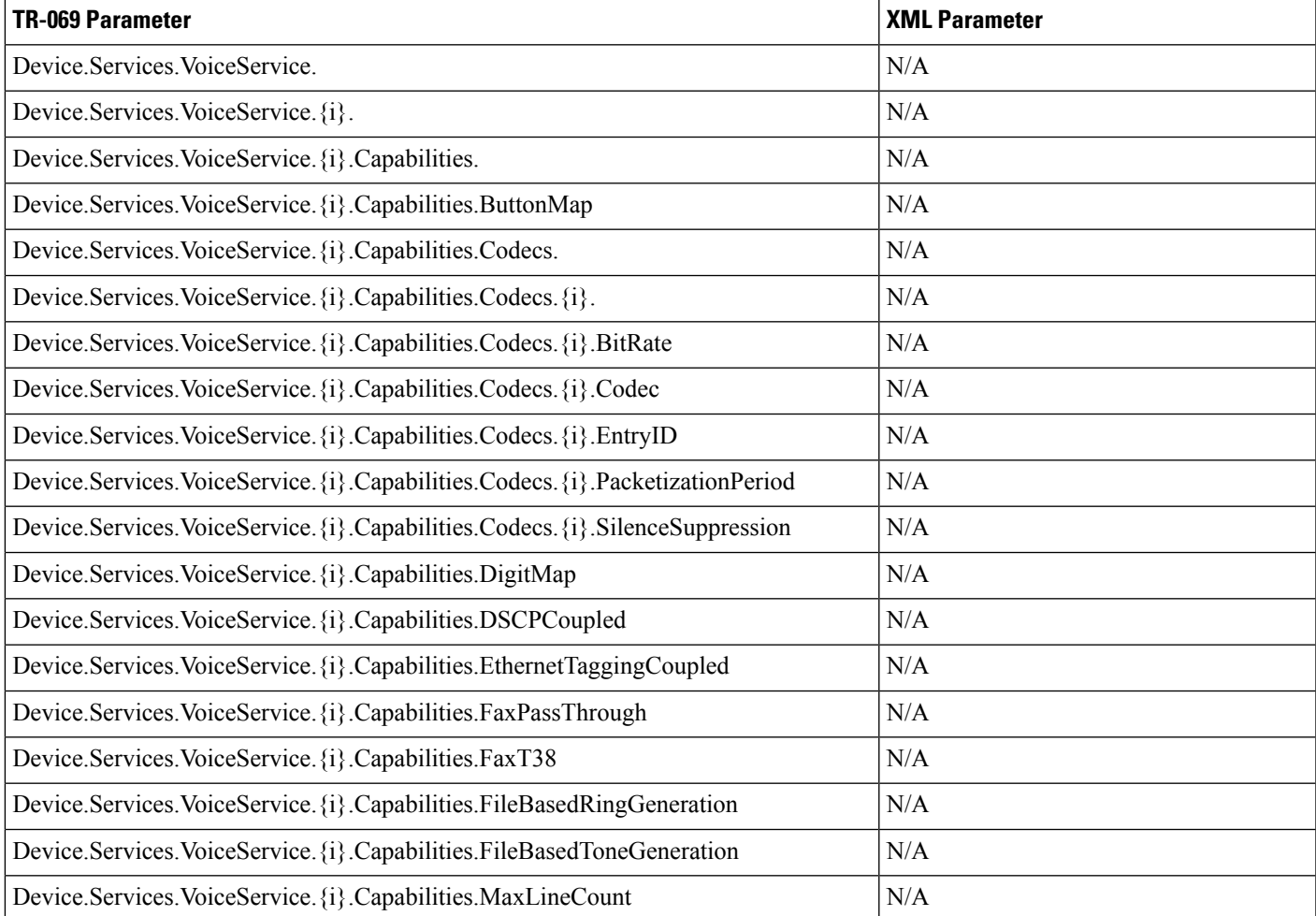

 $\mathbf I$ 

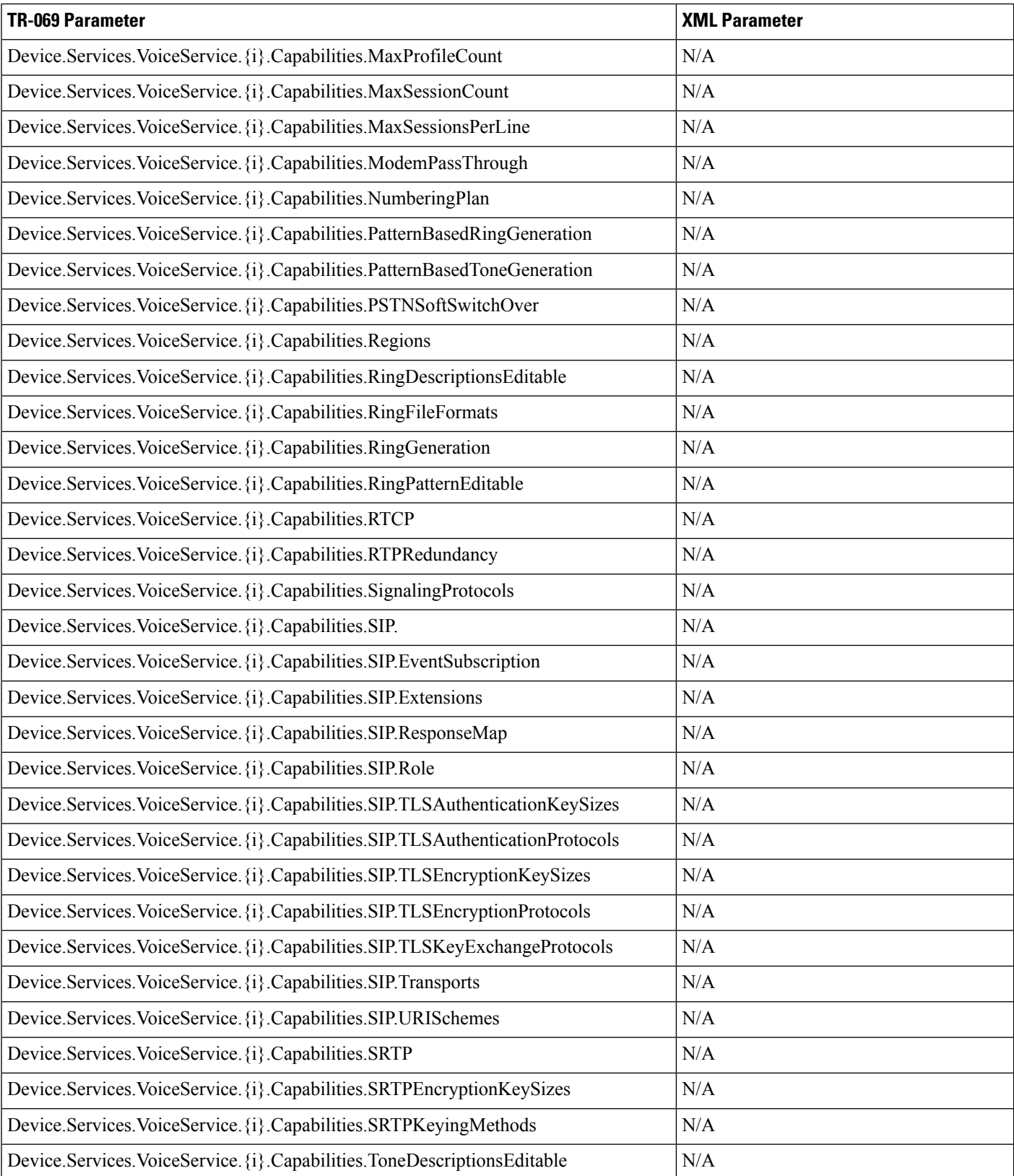

 $\overline{\phantom{a}}$ 

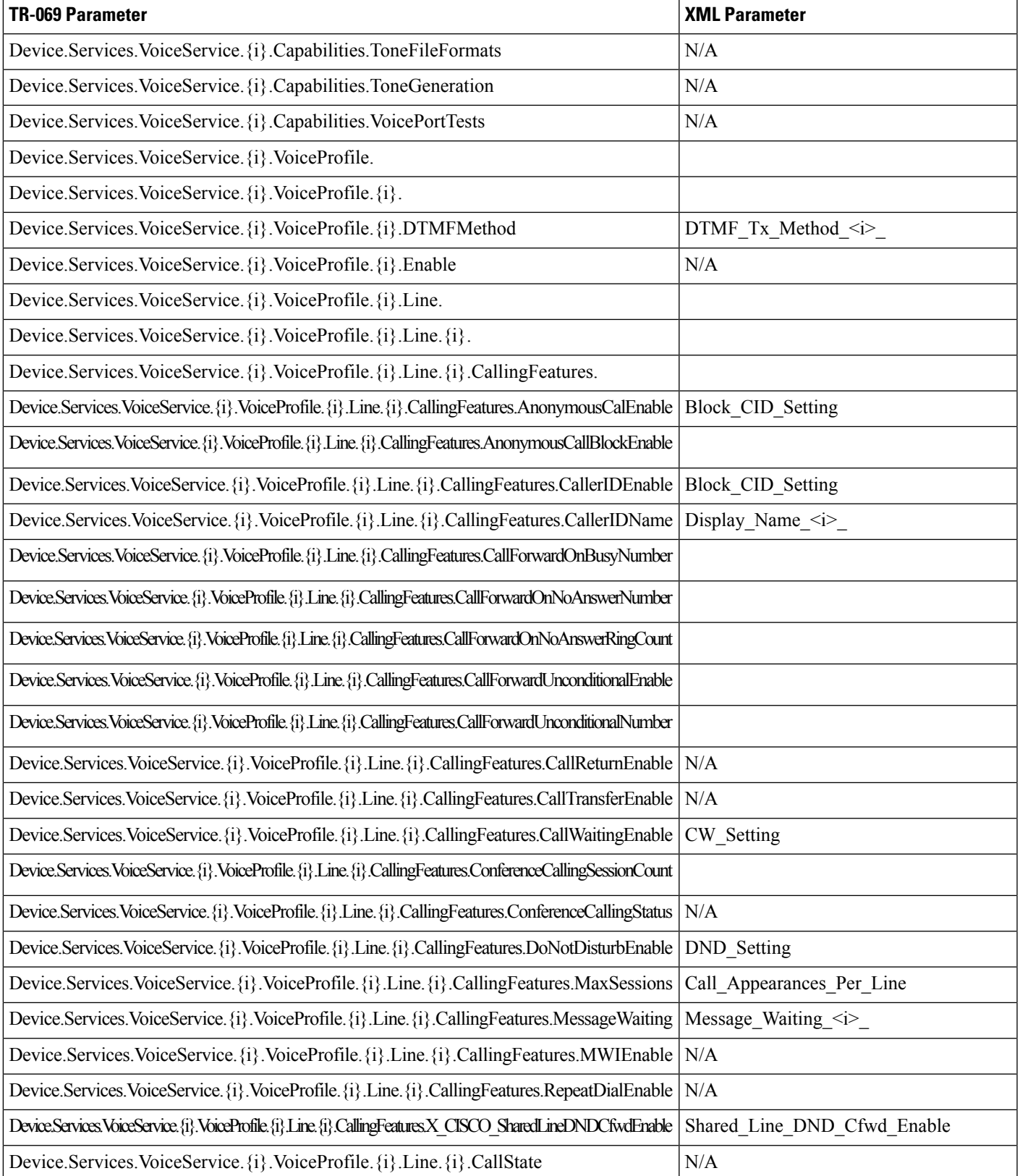

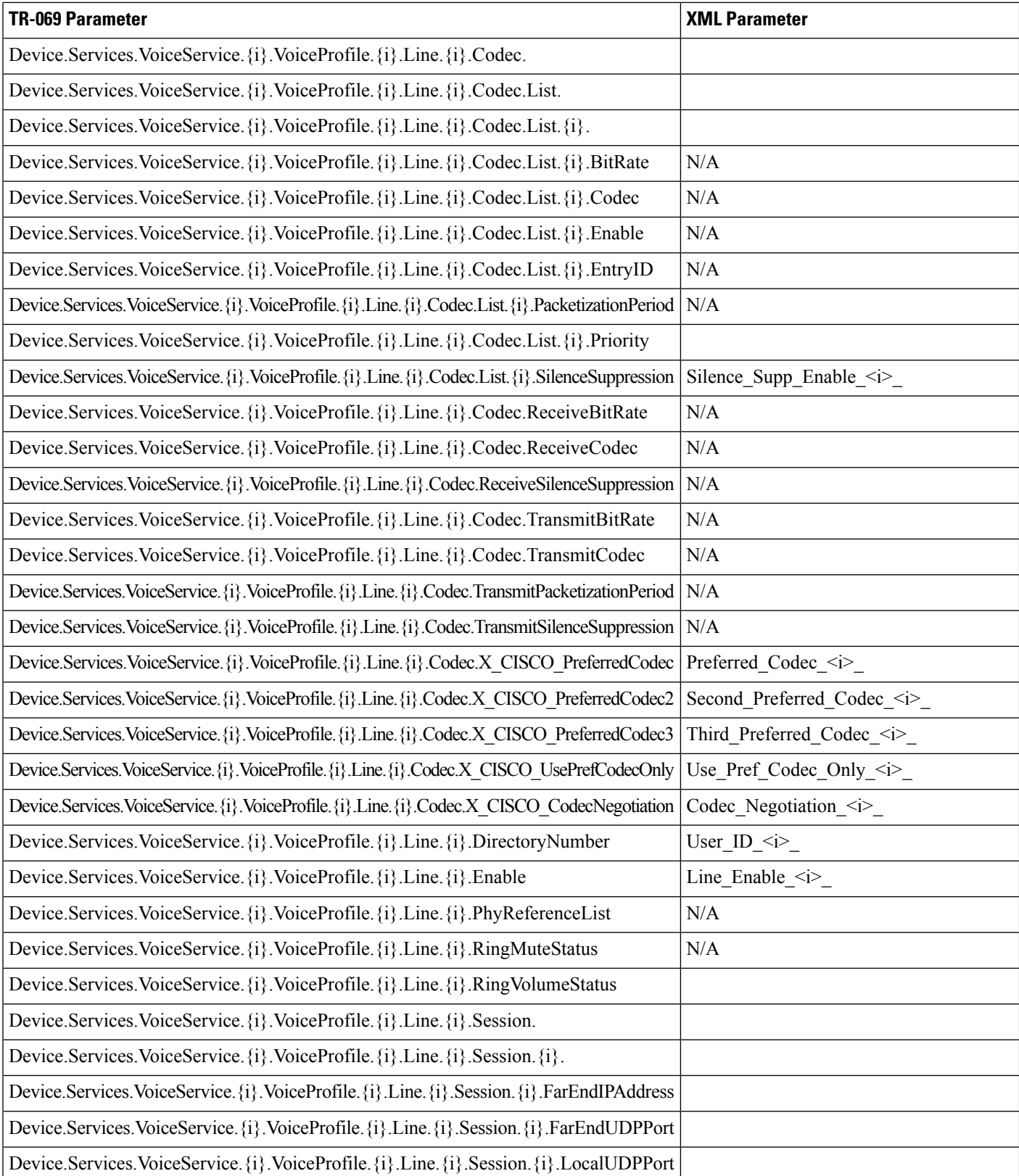

i.

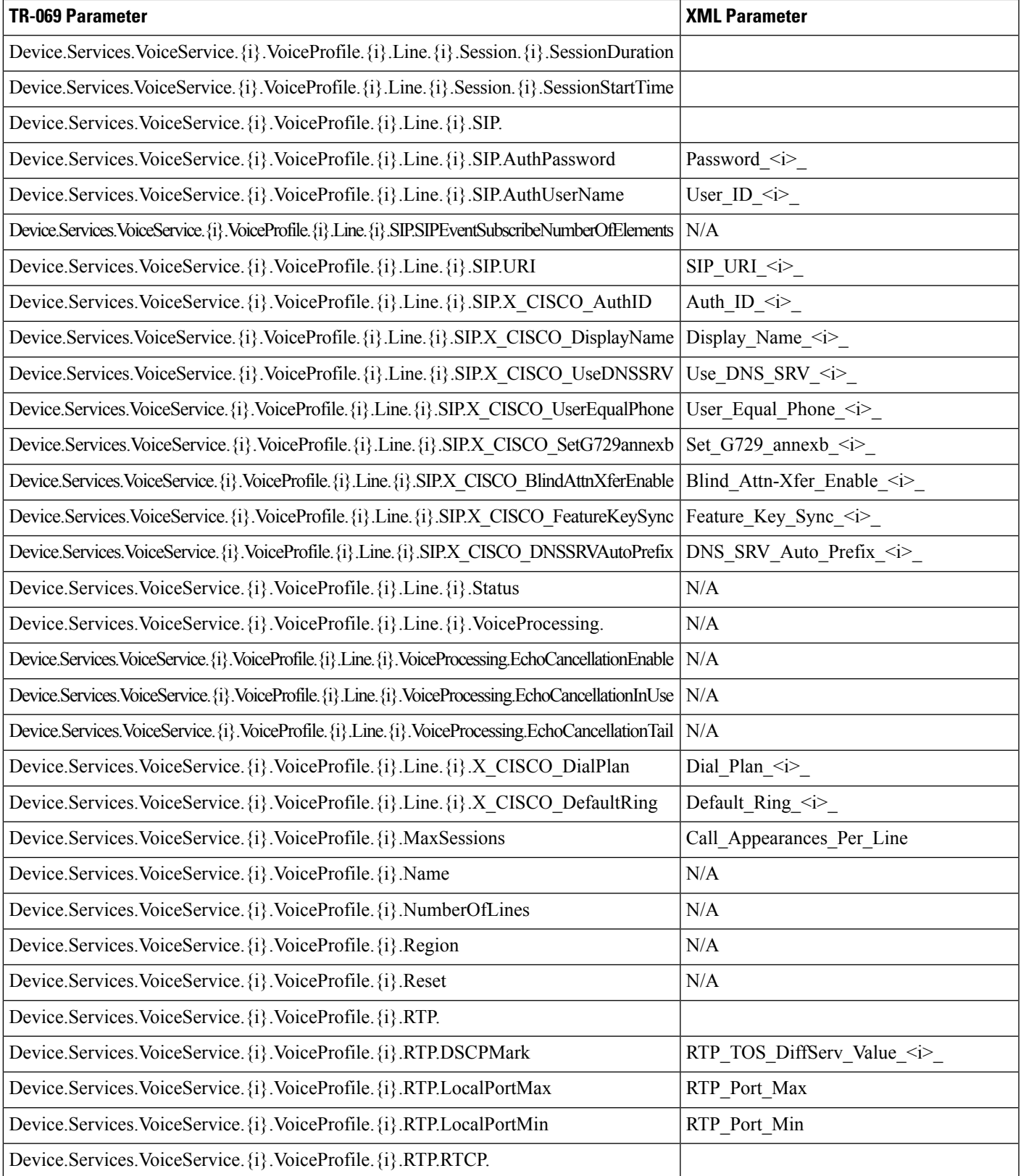

 $\mathbf I$ 

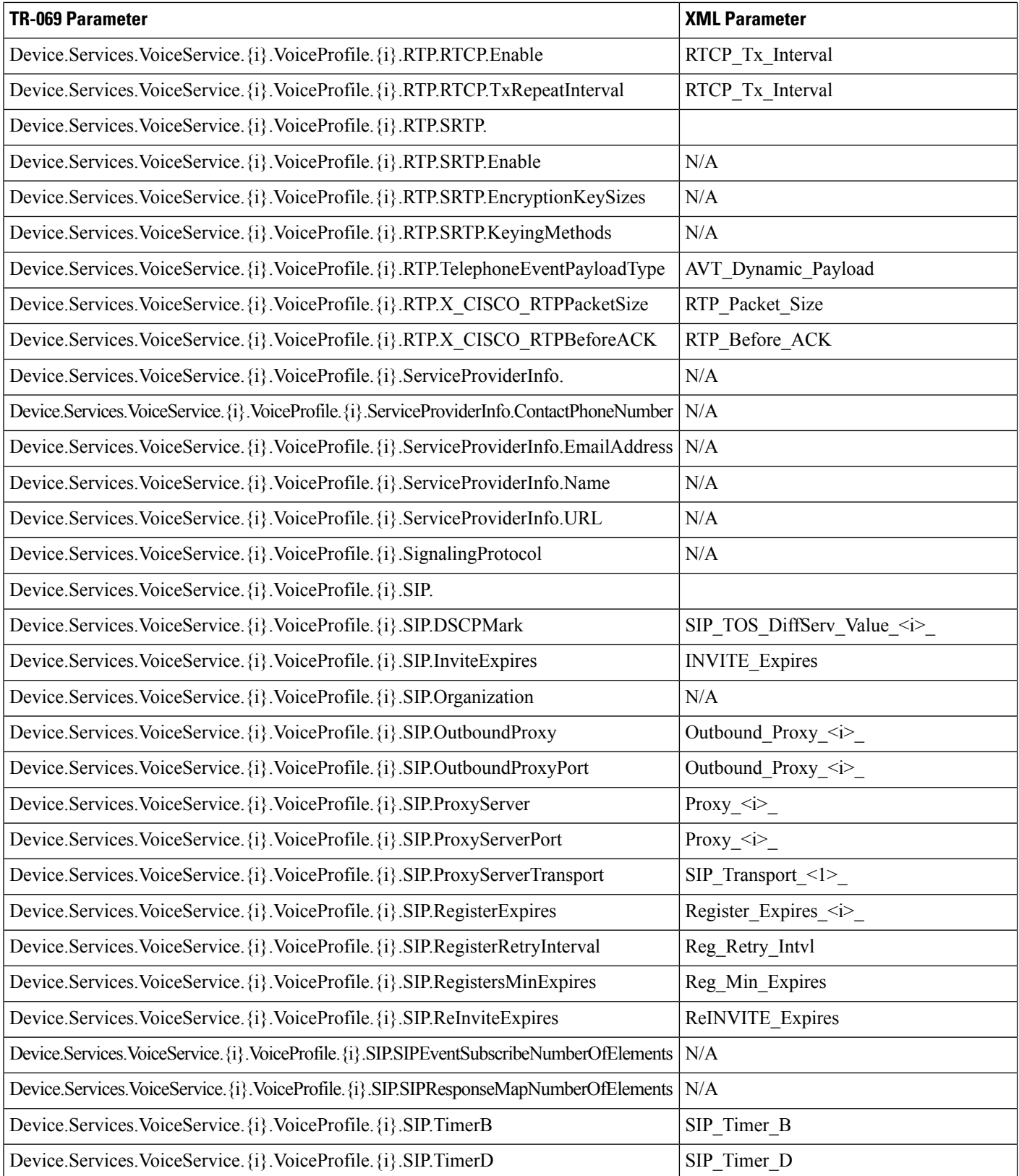

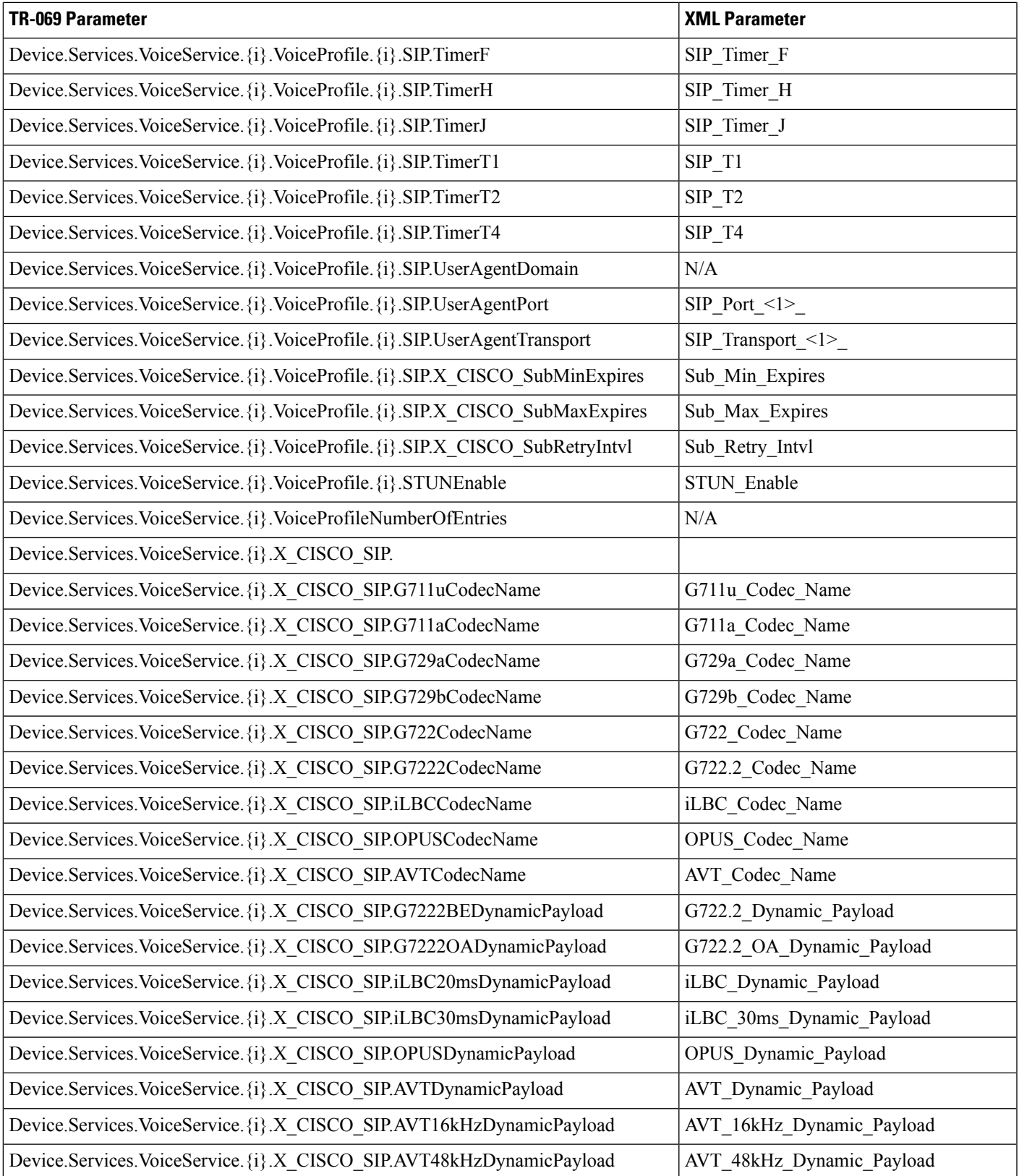

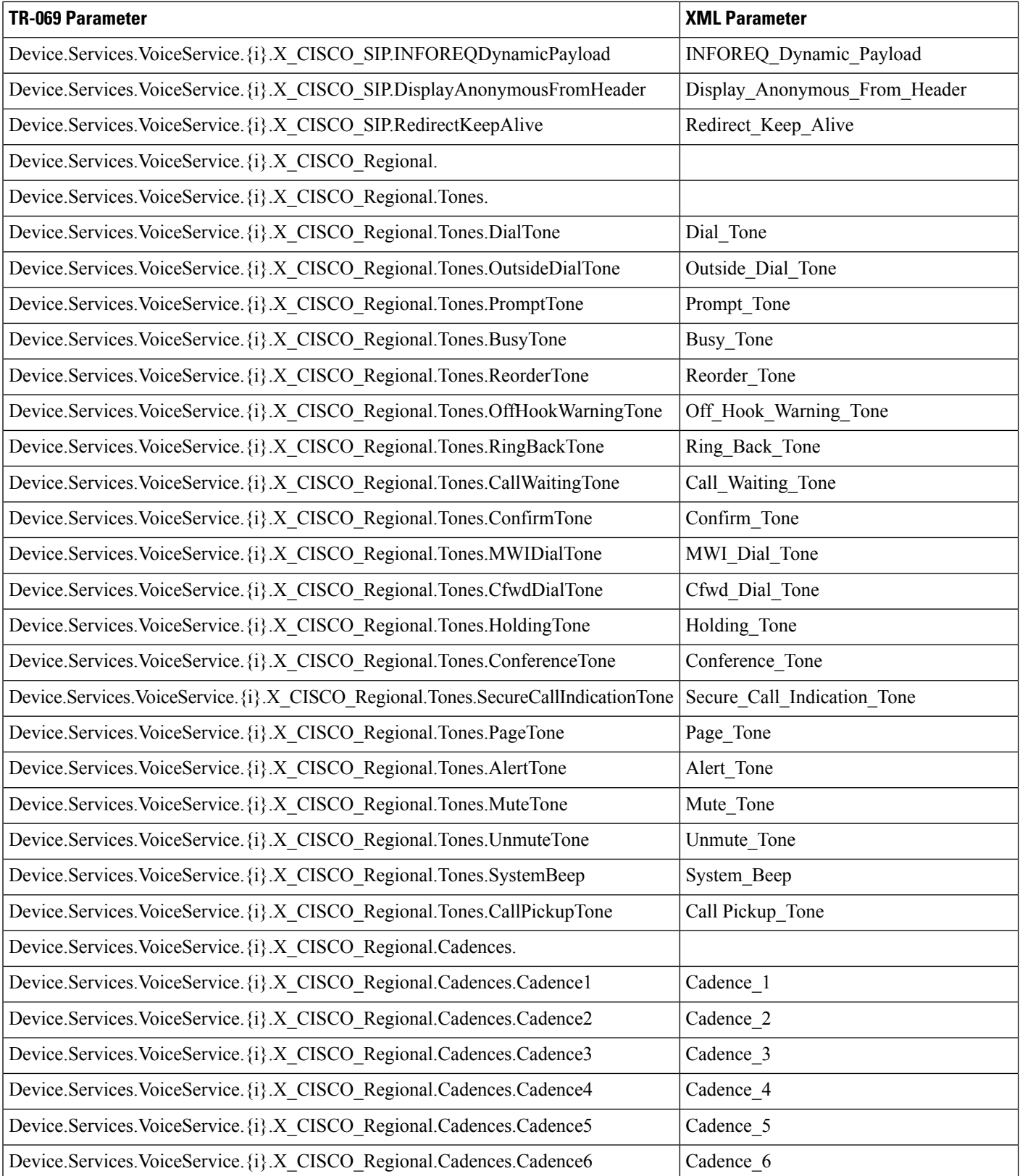

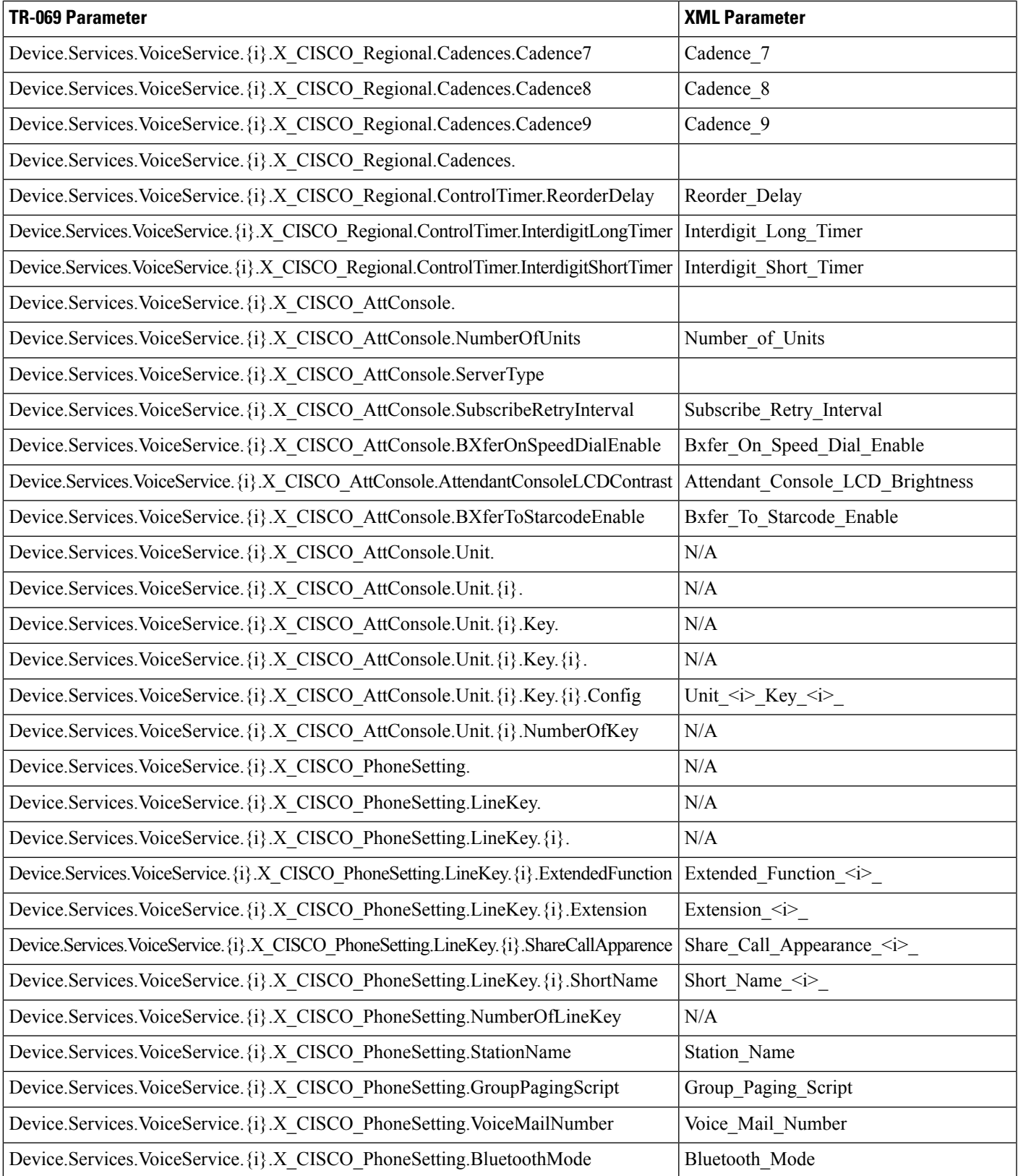

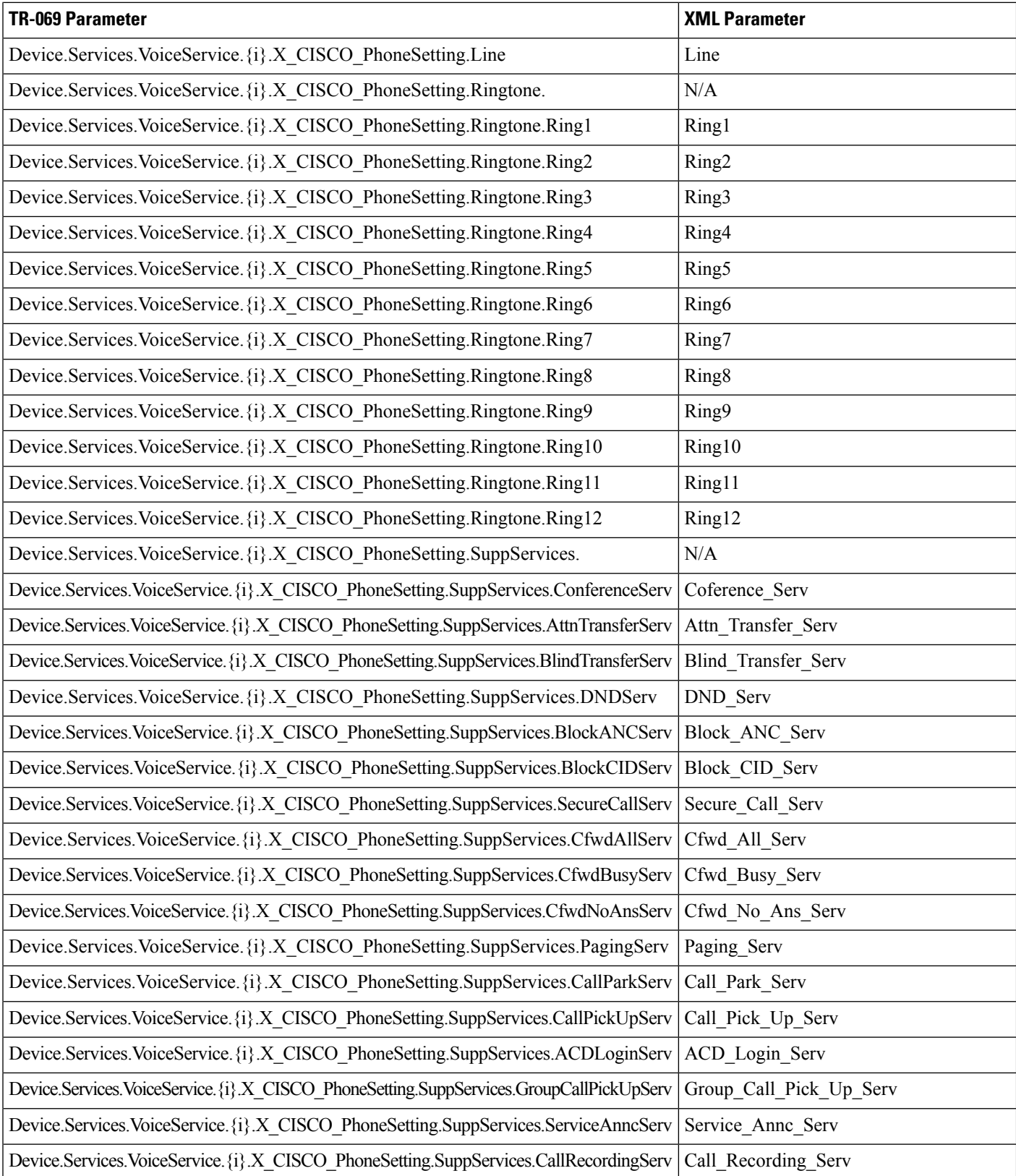

 $\overline{\phantom{a}}$ 

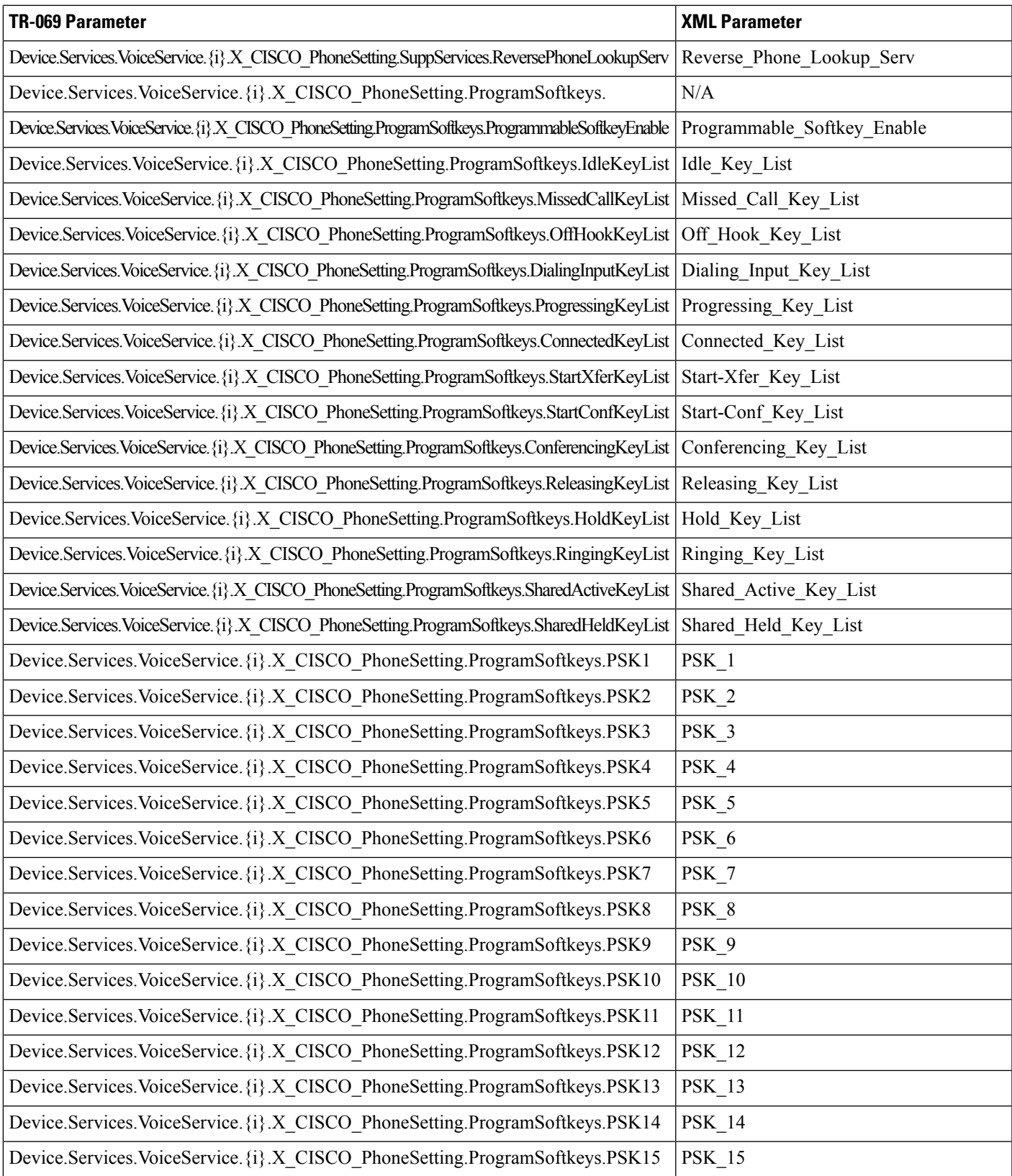

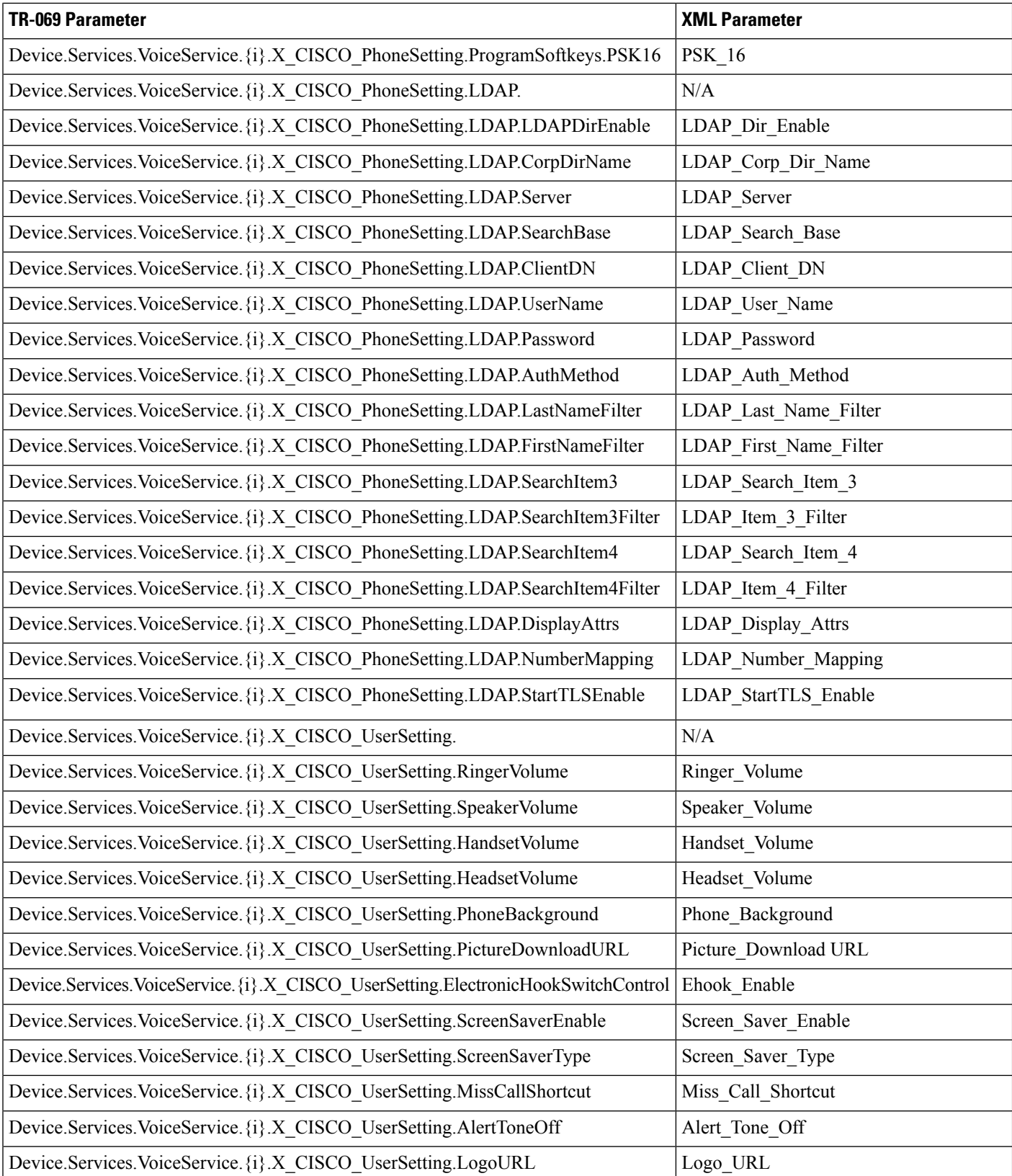

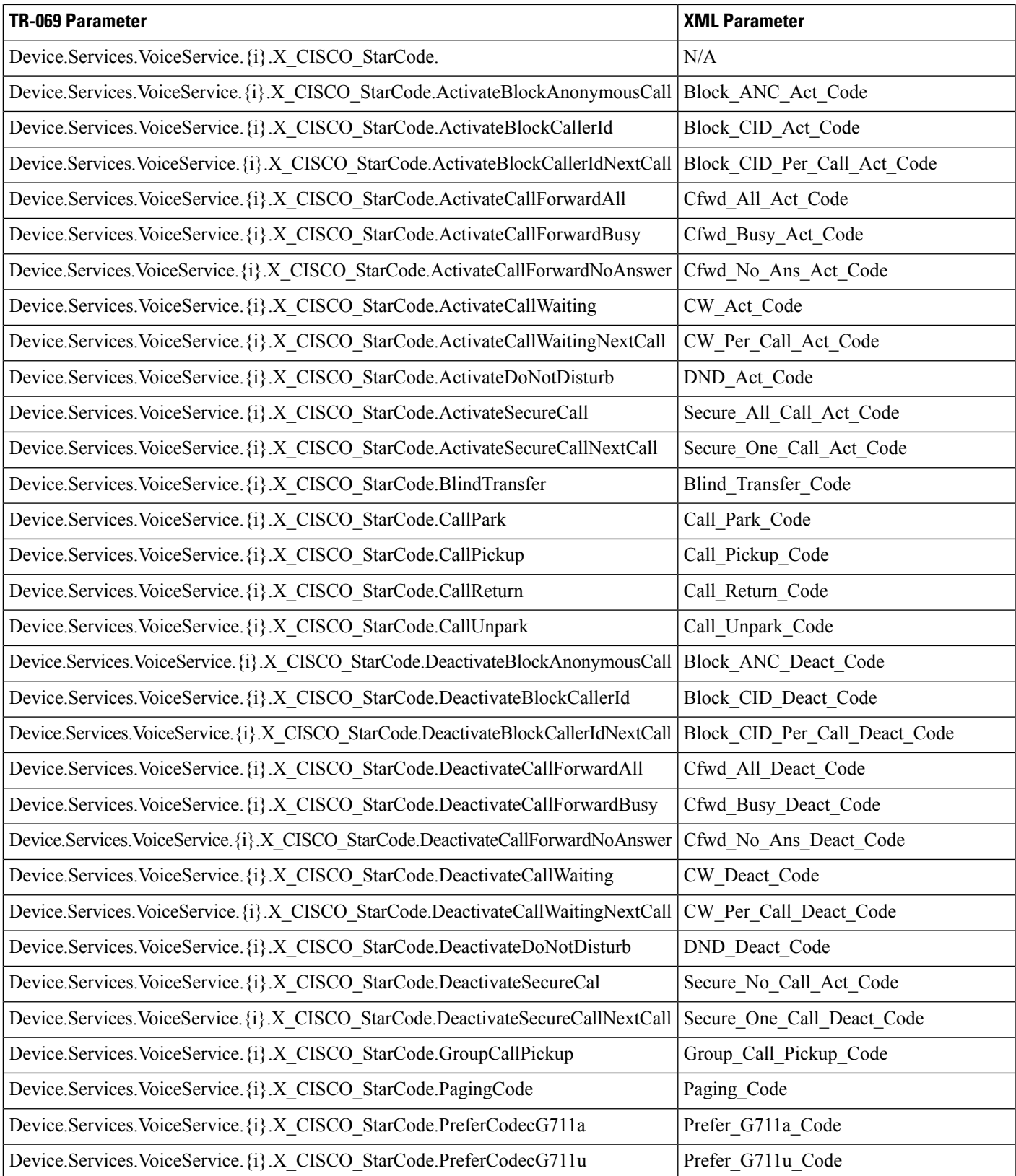

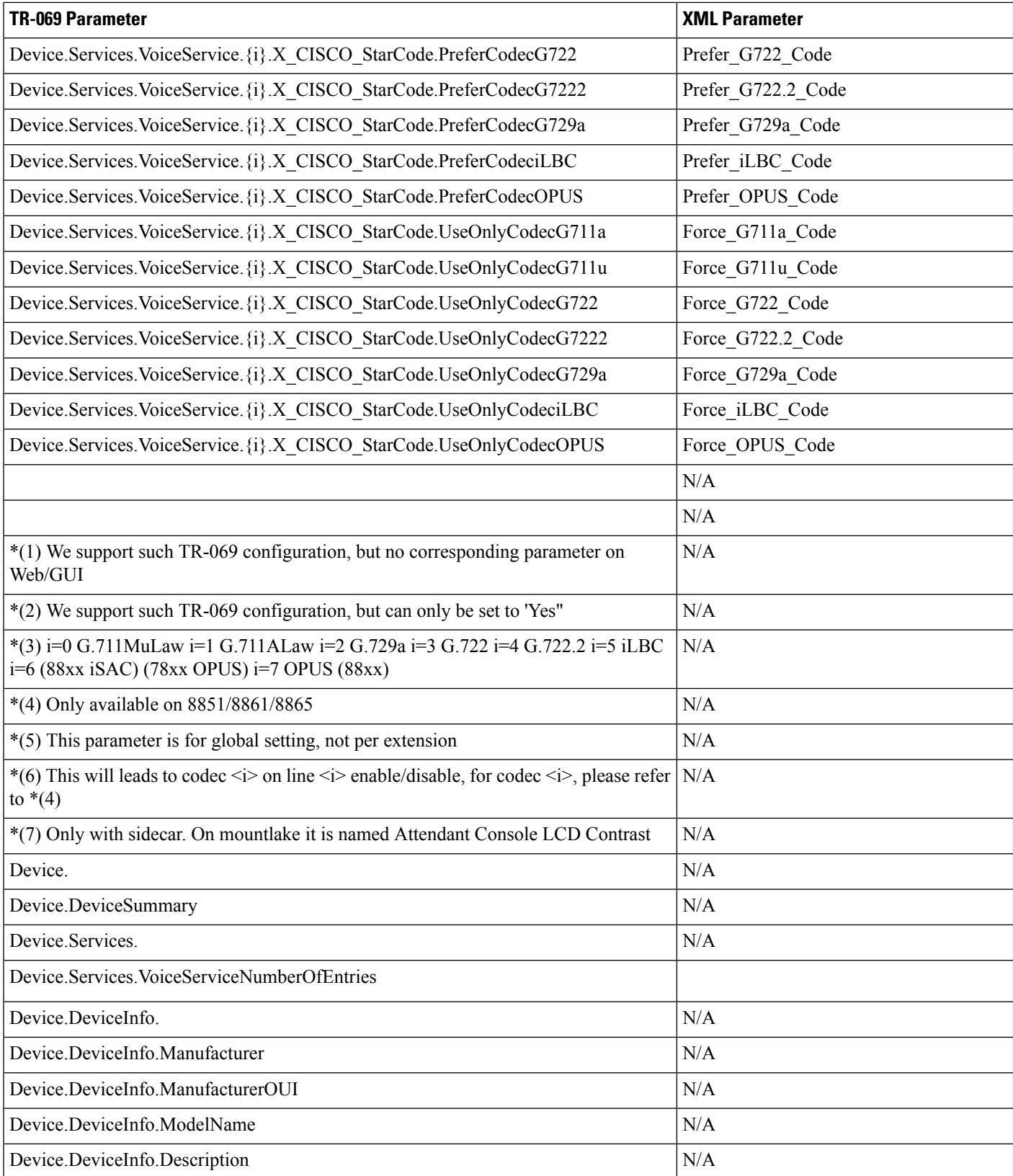

i.

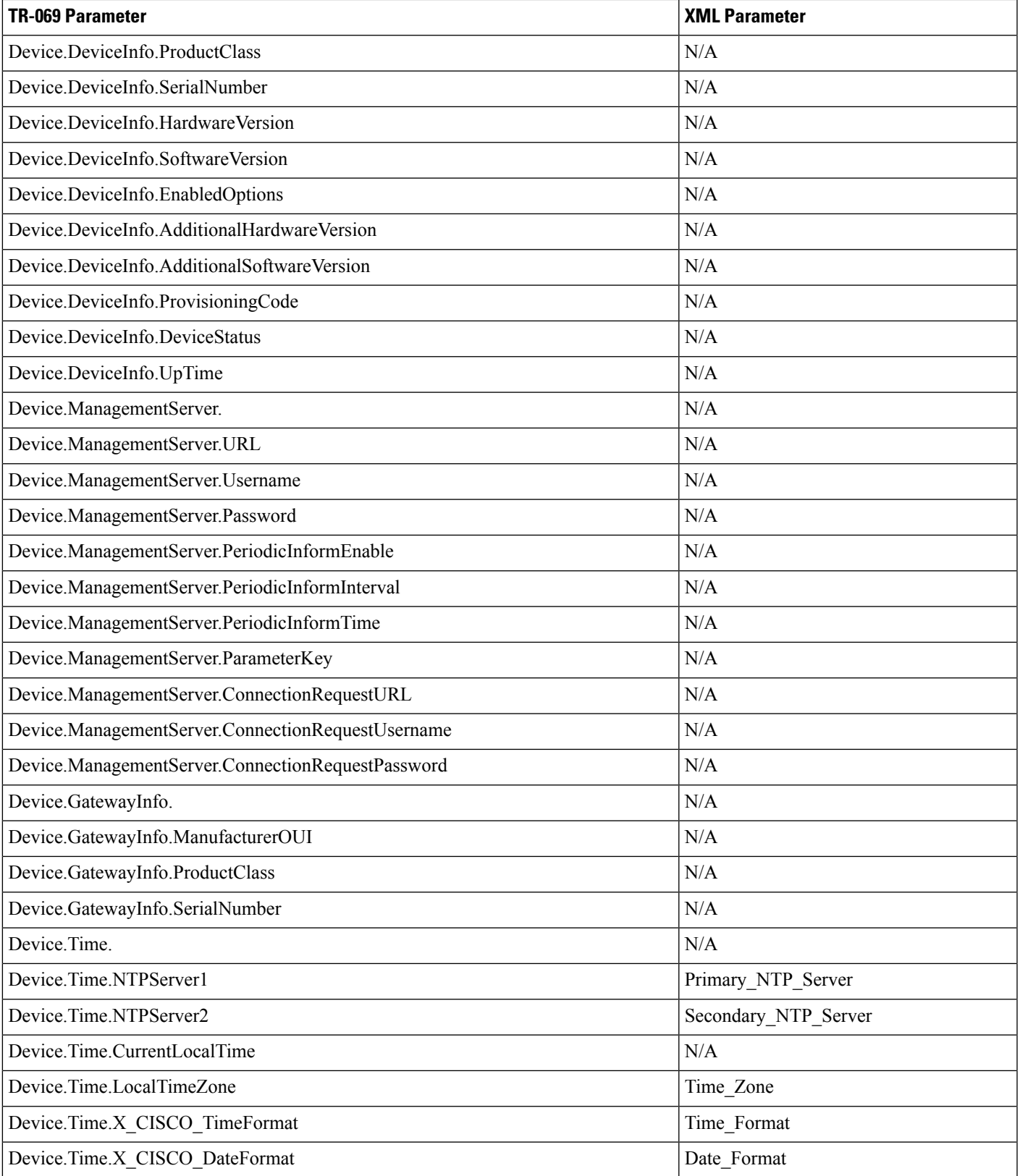

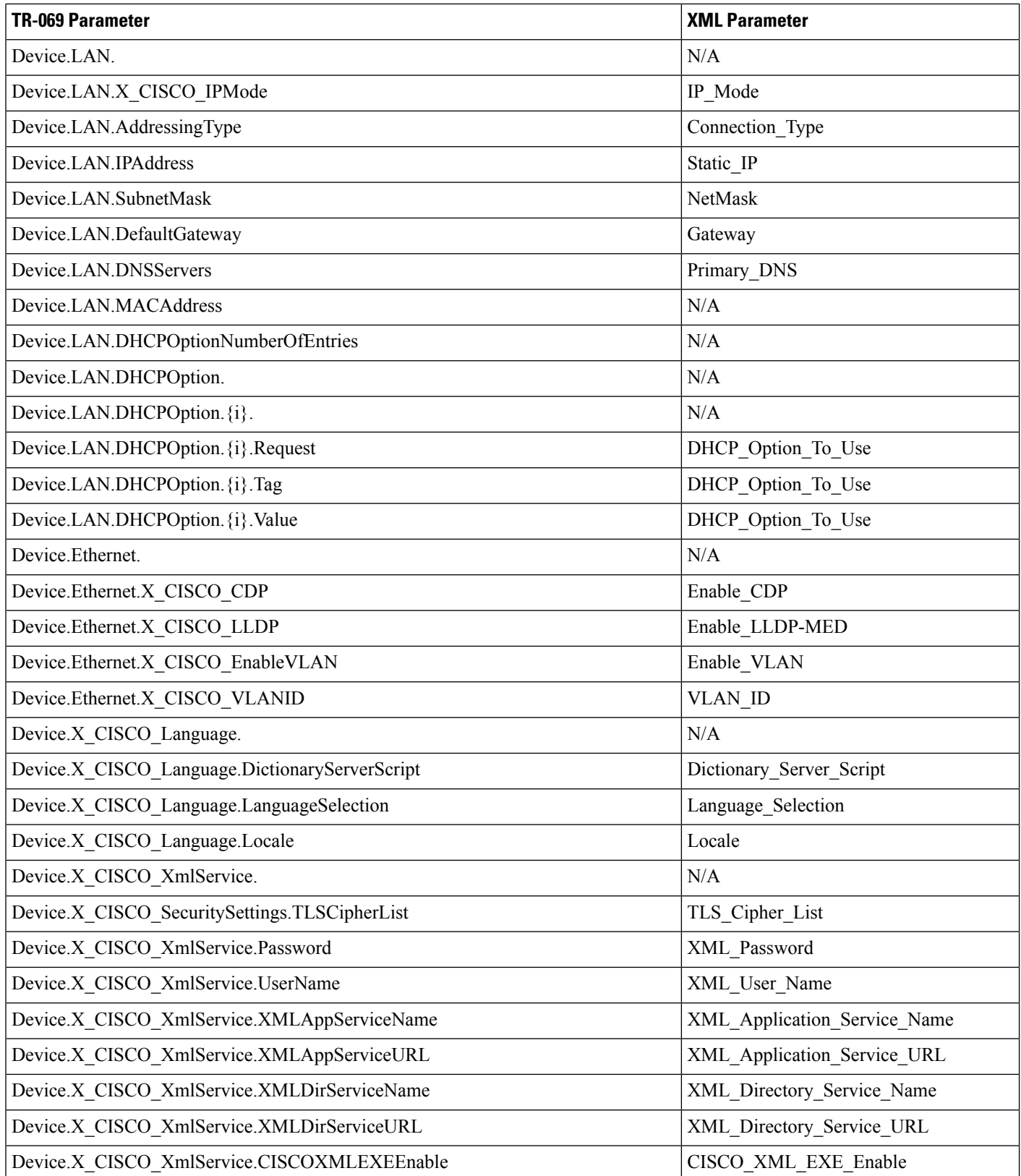

i.

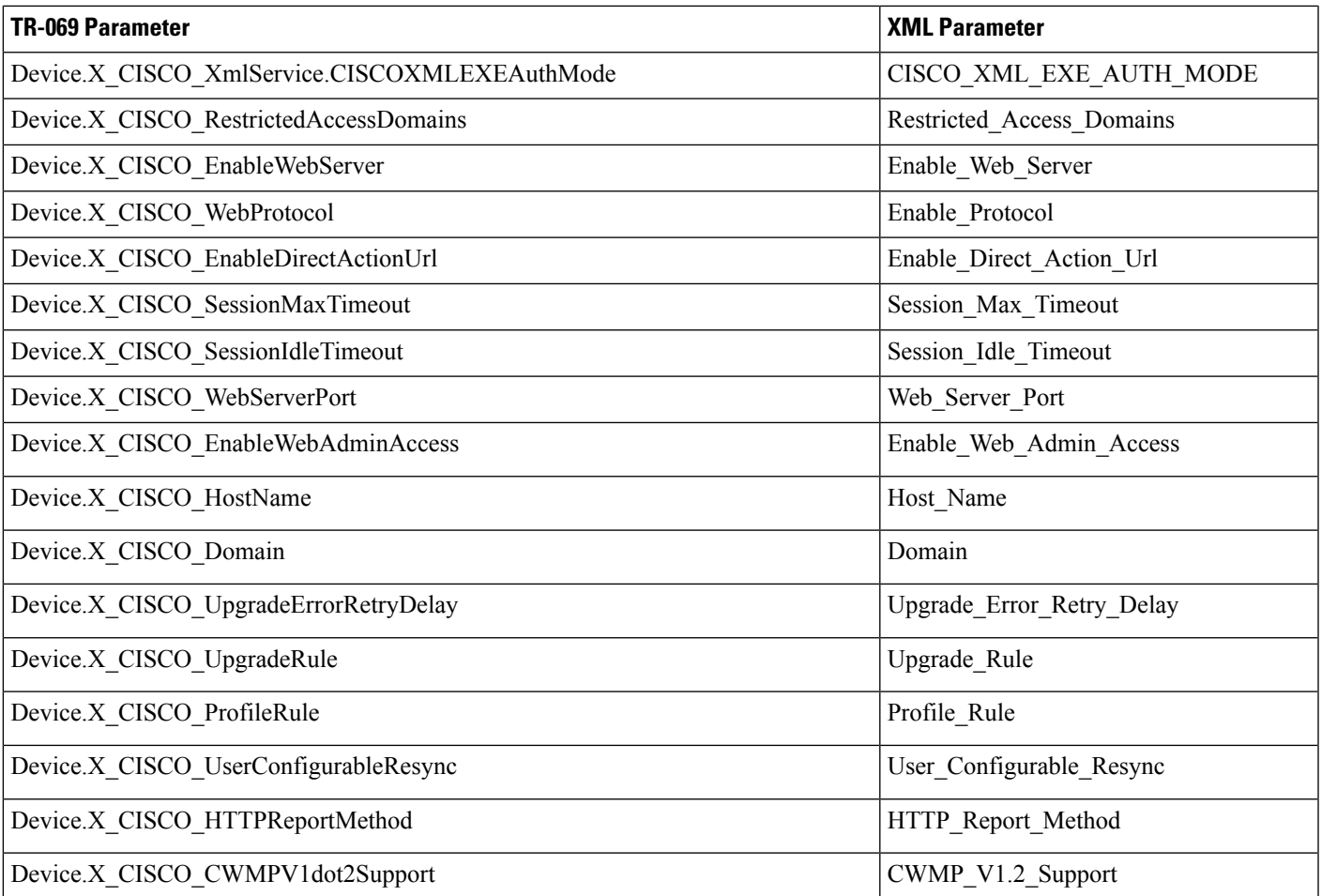

 $\mathbf I$